Datavisualisation automatique de grand jeux de données R User Group **Toulouse** 

Disclaimer:

I am not representing my employer **AIRBUS** in this talk

I cannot confirm nor deny if AIRBUS is using any of the methods, tool: results etc. mentioned in this talk

#### La data-visualisation pour explorer les données

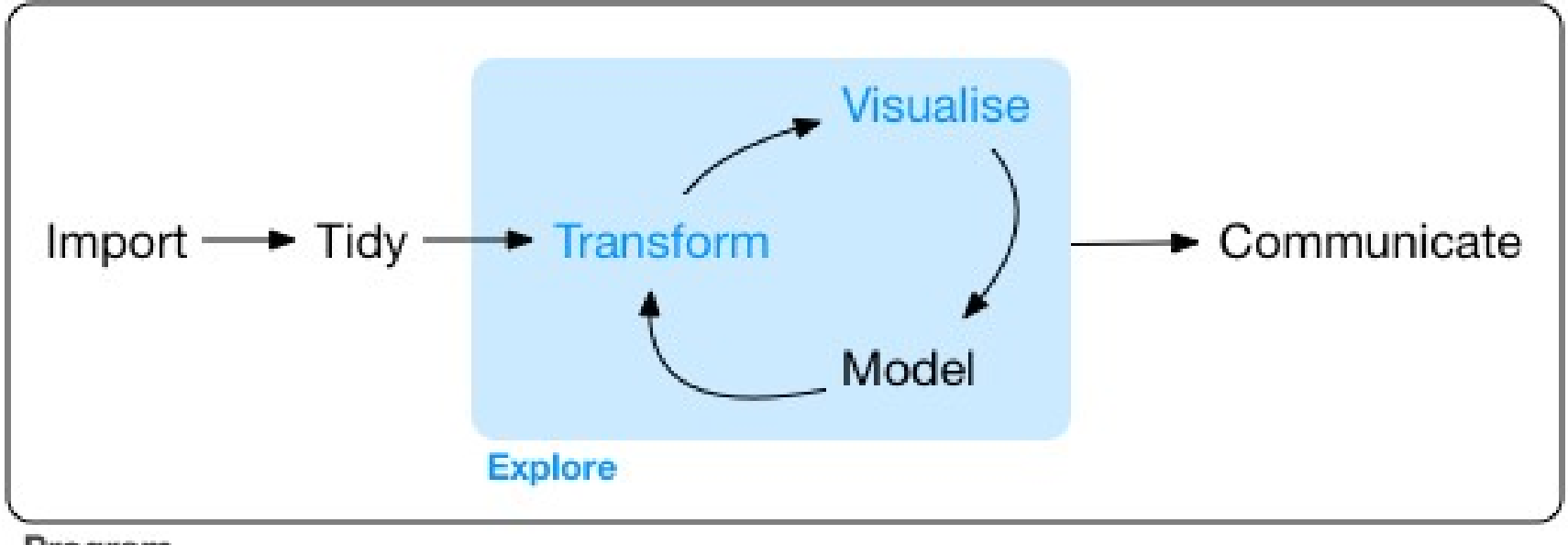

Program

# Un grand Dataset ? (1) MS-Excel !

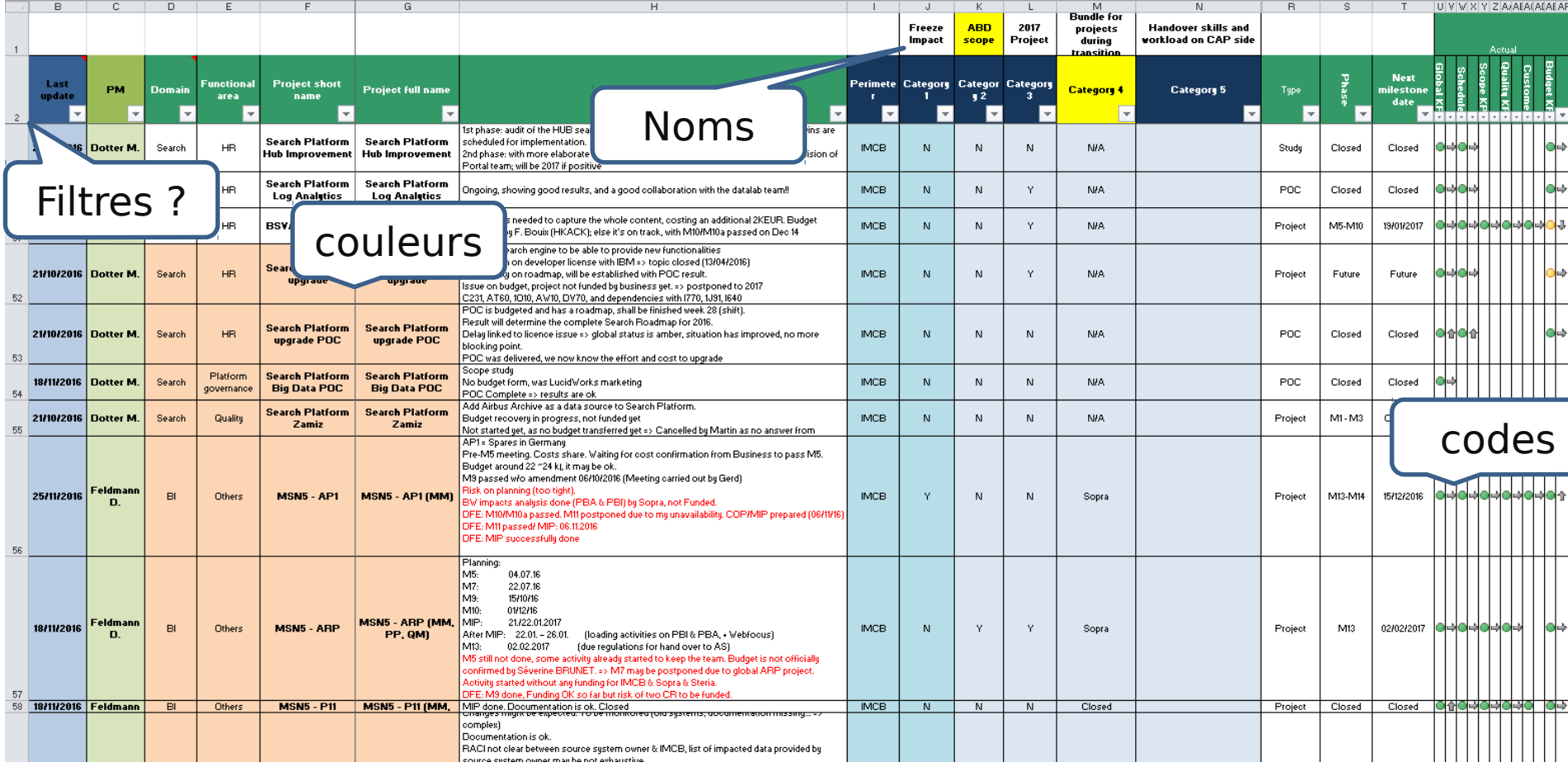

# Un grand Dataset ? (1) MS-Excel !

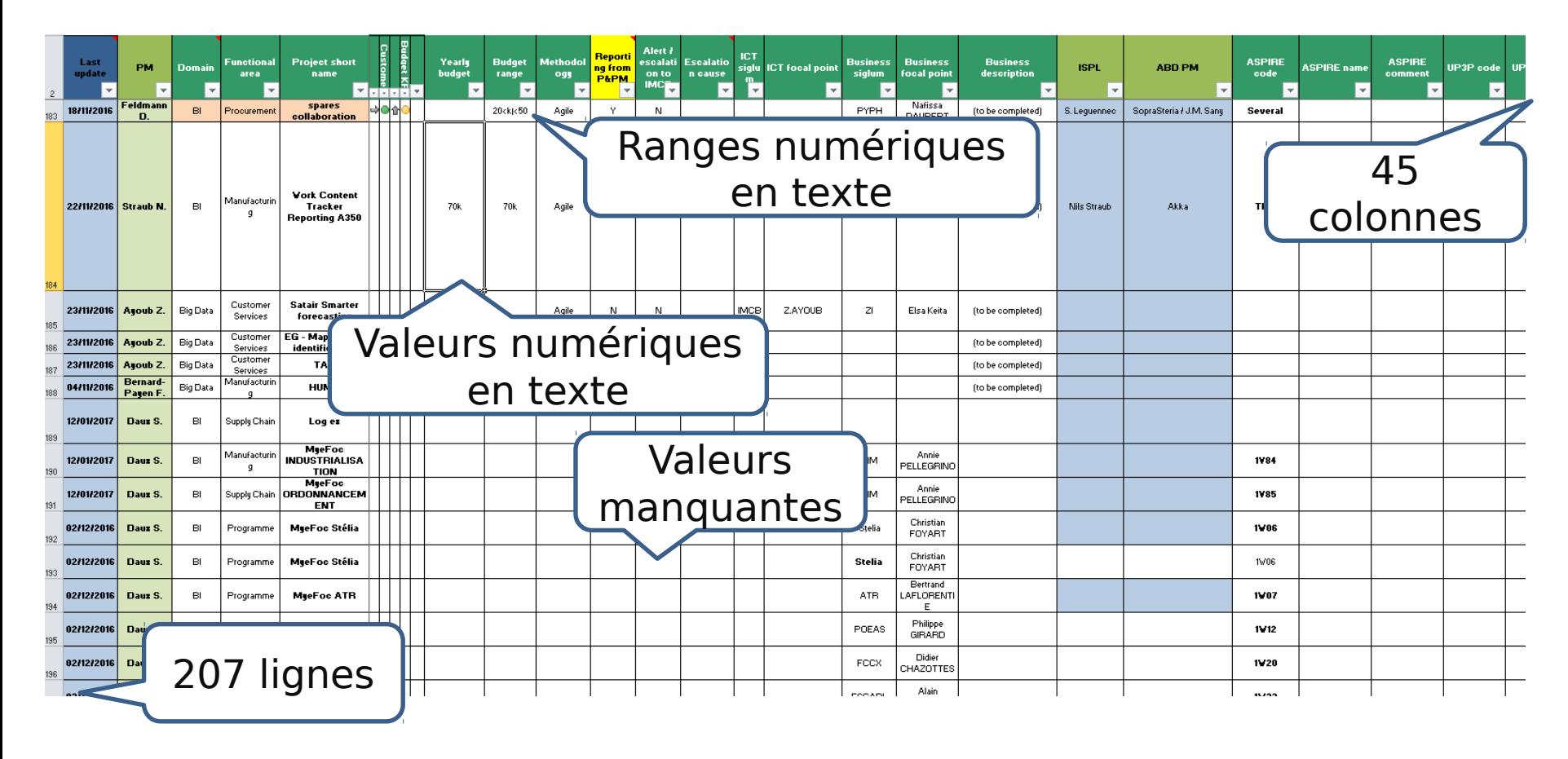

### Un grand Dataset ? (1) R summary()

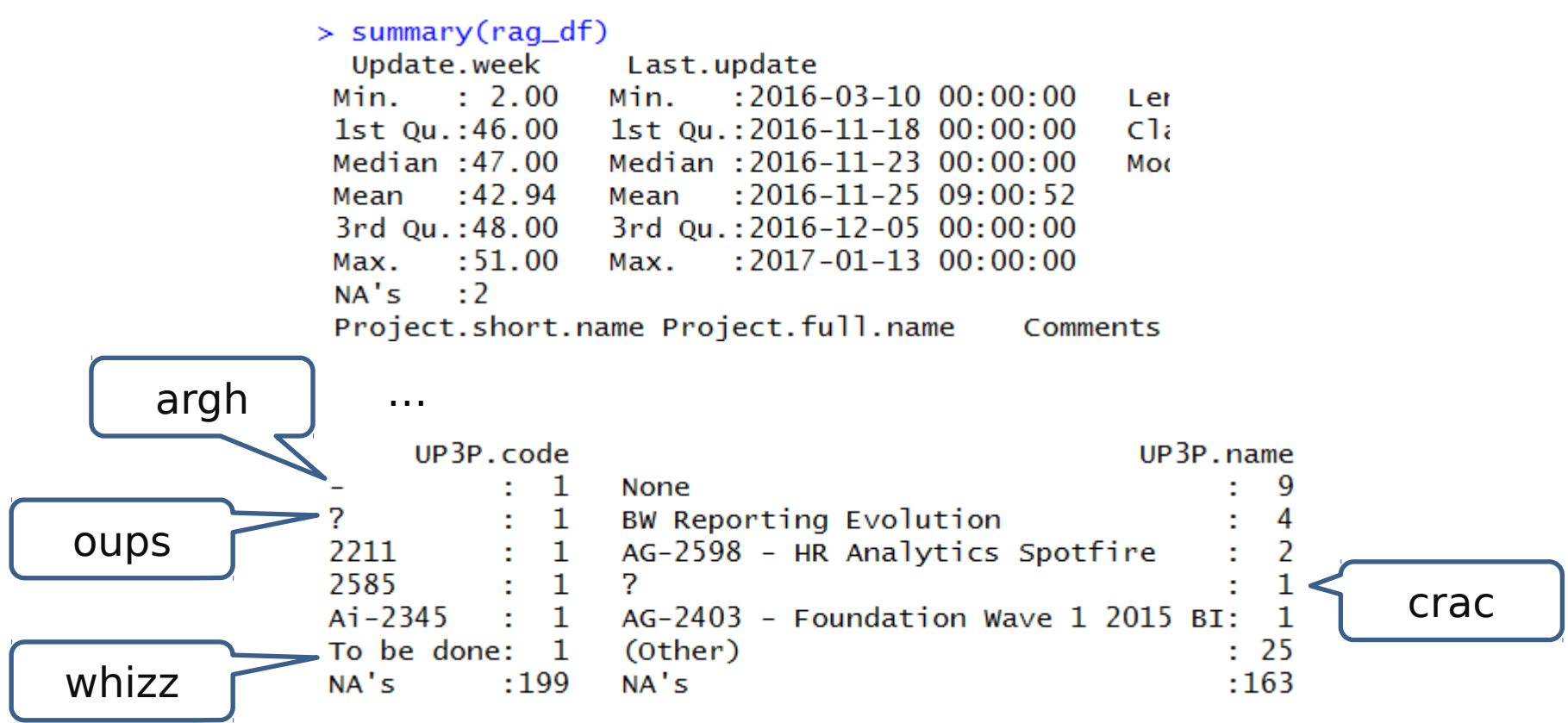

## Un grand Dataset ? (1) R summary()

Import - Tidy - Transform

```
We import the data
\cdots {r, include=FALSE}
library(readv1)library(plotluck)library(dplyr)library(stringr)
filepath<-"C:\\temp\\"
filelist<-list.files(path=filepath.pattern="*RAG*.xlsx")[[1]]
rag df <- read_excel(paste0(filepath.filelist).sheet = "RAG", skip = 1)
rag_df <- tibble::set_tidy_names(rag_df,syntactic =TRUE)
```

```
Let's clean the data
\cdots {r}
#turn Yearly.budget into value
rag_df$Yearly.budget <- as.numeric(rag_df$Yearlv.budget)
#turn "TBD"" and "-" ... values into NA for any column being character
chr_columns<-purrr::map_lgl(rag_df,is.character) %>% as.vector
fromto=c("tbd"=NA_character_,"-"=NA_character_,"none"=NA_character_,<br>"n/a"=NA_character_,"Ana$"=NA_character_,"to be defined"=NA_character_,
          "to be done"=NA_character_"\\?"=NA_character_."\\?\\?\\?"=NA_character.
          "\\(to be completed\\)"=NA_character_)
rag_df[,chr_columns] <- lapply(rag_df[,chr_columns], function(col)
  str_replace_all(str_to_lower(col), pattern=fromto )) %>%
  as.data.frame %>%
  mutate_if(is.character,as.factor)
#explicit column names
names(raq_df)[10:13]<-c("freeze_impact","abd_scope","2017","bundler")
```

```
:select(-matches("Category\\.5"),-matches(".*omments.*"),-matches(".*\\.name"))
```
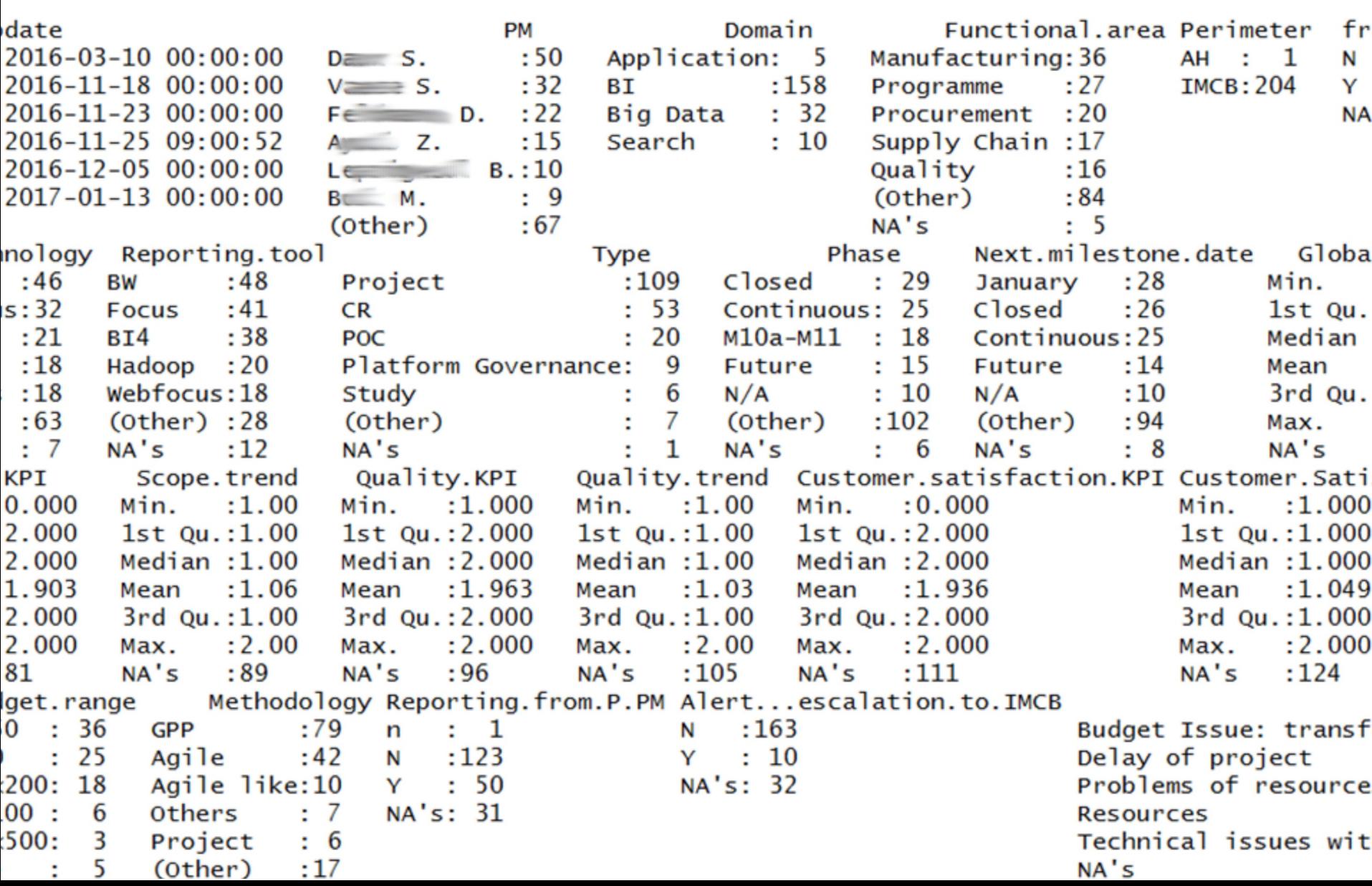

## Un grand Dataset (1) quelle visualisation ?

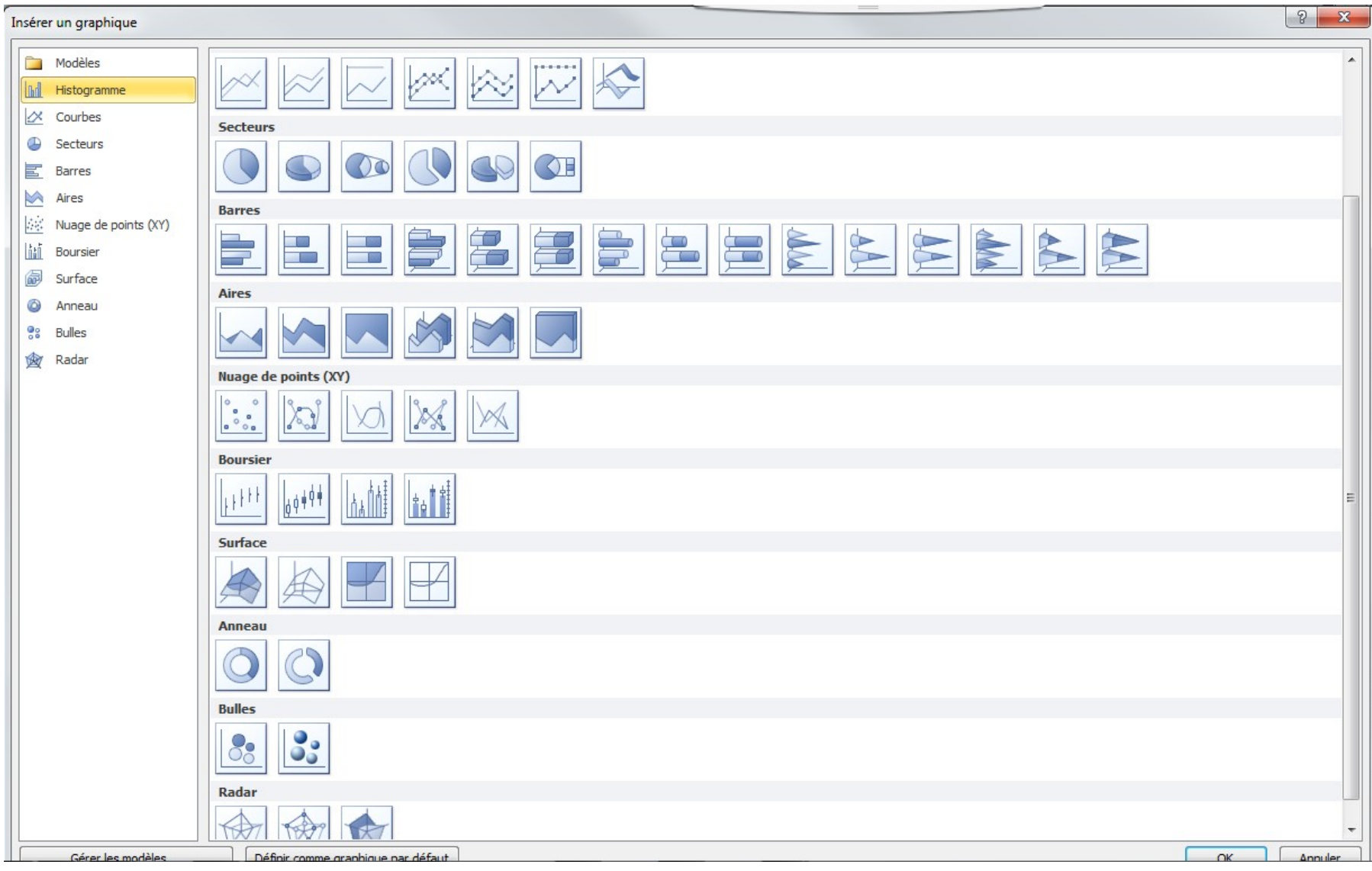

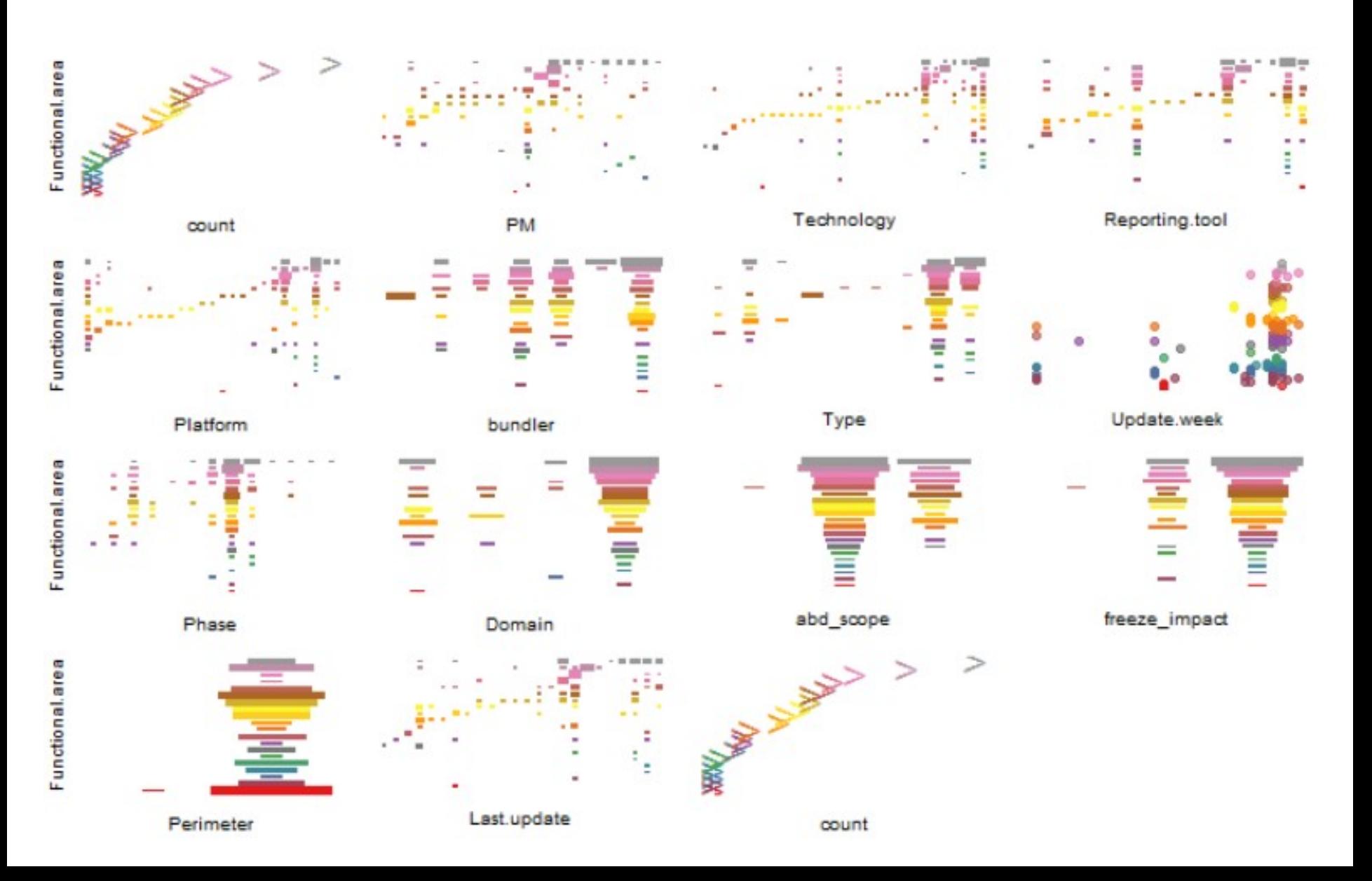

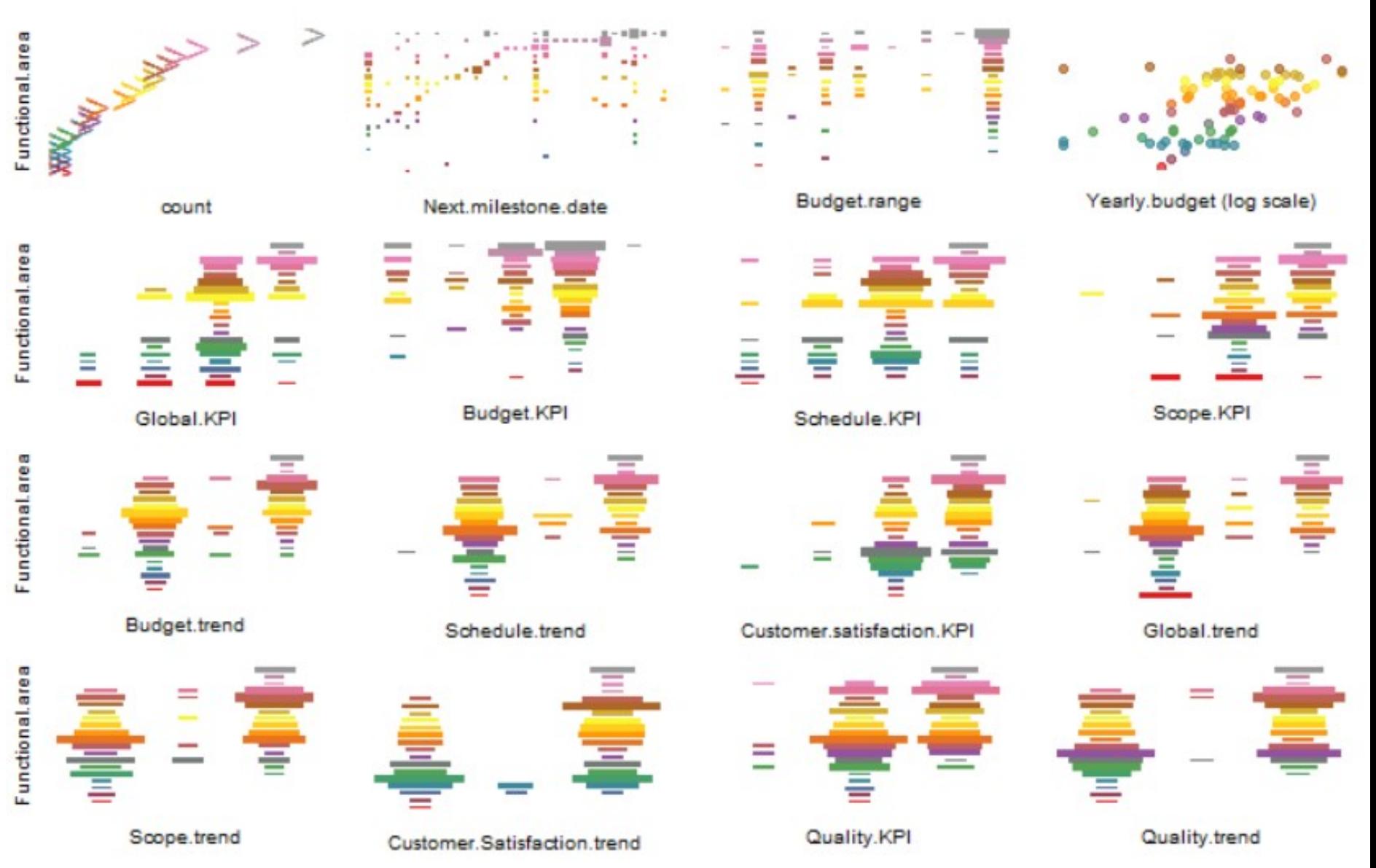

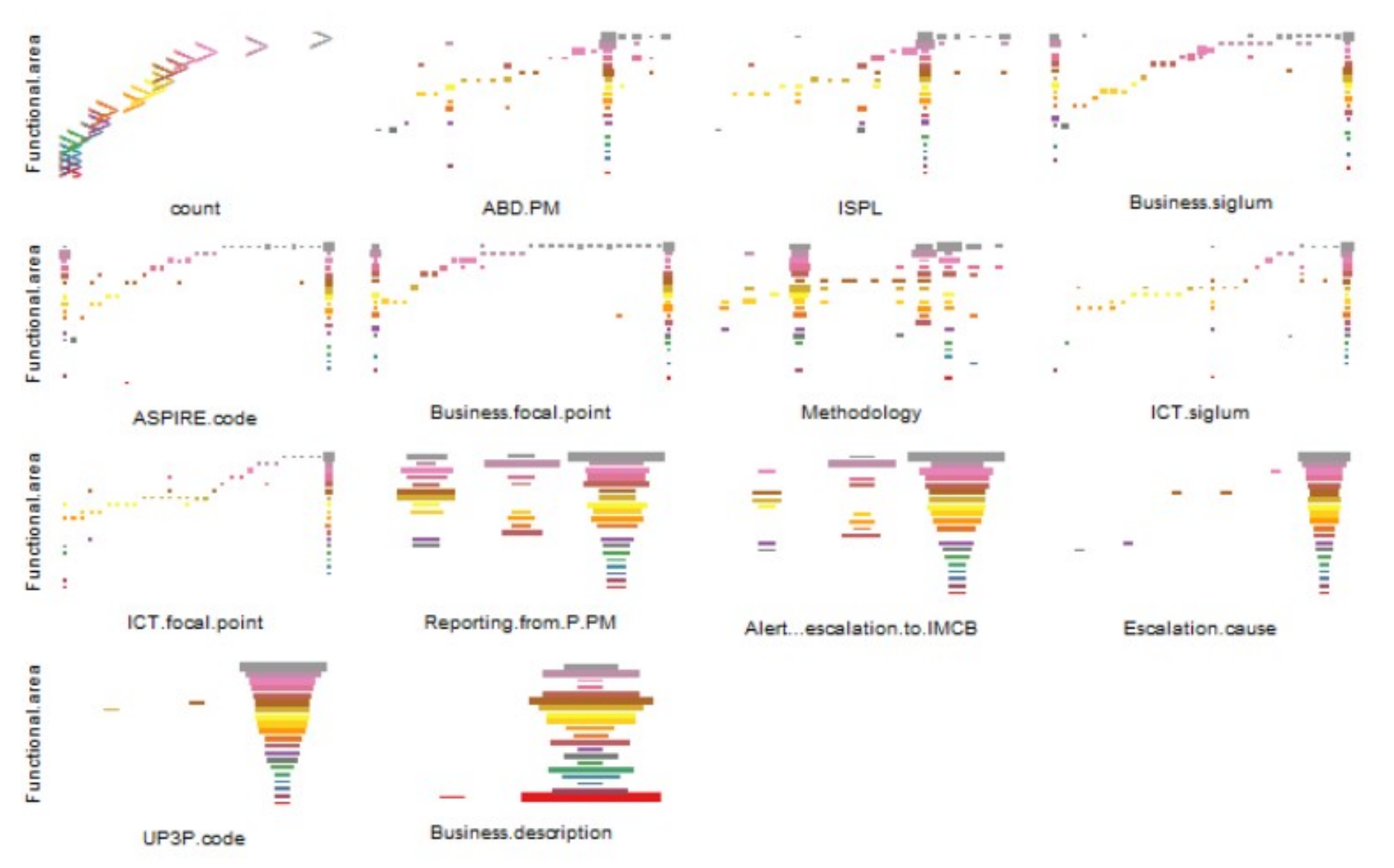

Analyse data sizing and quality (missing values, skewness, structure, summaries, )  $\cdots$  fr single-file exploratory graph?

#rag\_df %>% select(-c(1,3,5,26,35,46)) %>% plotluck(formula=rag\_project~.,opts= plotluck.options(verbose=TRUE)) raq\_df %>% select(1:15) %>% plotluck(formula=Functional.area~..opts= plotluck.options(verbose=TRUE)) raq\_df %>% select(5,16:30) %>% plotluck(formula=Functional.area~..opts= plotluck.options(verbose=TRUE)) rag df %% select(5.31:45) %% plotluck(formula=Functional.area~..opts= plotluck.options(verbose=TRUE))

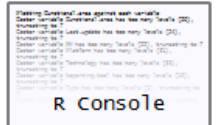

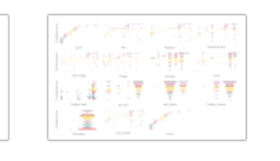

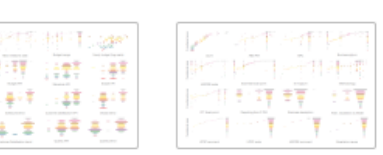

Plotting Functional.area against each variable Factor variable Functional.area has too many levels (20), truncating to 7 Factor variable Last.update has too many levels (24), truncating to 7 Factor variable PM has too many levels (22), truncating to 7 Factor variable Platform has too many levels (31), truncating to 7 Factor variable Technology has too many levels (35), truncating to 7 Factor variable Reporting.tool has too many levels (19), truncating to 7 Factor variable Type has too many levels (9), truncating to 7 Factor variable Phase has too many levels (46), truncating to 7 Ordering variables according to conditional entropy: var cond.ent Functional.area 0.000000 PM 1.738159 Platform 2.005648 Reporting.tool 2.032351 Technology 2.037585 Phase 2.131956 bundler 2.240711 Type 2.255924 Update.week 2.422087 Domain 2.576475 abd\_scope 2.709201 freeze\_impact 2.730187 Perimeter 2.775422 Last.update 2.787745

#### R plotluck() : petit manuel  $\cdots$   $\heartsuit$ ☆ plotluck Irdrr https://**rdrr.jo**/cran/plotluck

**B** R language docs  $\blacktriangleright$  Run R in your browser A R Notebooks

#### Home / CRAN / plotluck: 'ggplot2' Version of "I'm Feeling Lucky!"

#### plotluck: 'ggplot2' Version of "I'm Feeling Lucky!"

Version 1.1.0

Examines the characteristics of a data frame and a formula to automatically choose the most suitable type of plot out of the following supported options: scatter, violin, box, bar, density, hexagon bin, spine plot, and heat map. The aim of the package is to let the user focus on what to plot, rather than on the "how" during exploratory data analysis. It also automates handling of observation weights, logarithmic axis scaling, reordering of factor levels, and overlaying smoothing curves and median lines. Plots are drawn using 'ggplot2'.

 $\rightarrow$ 

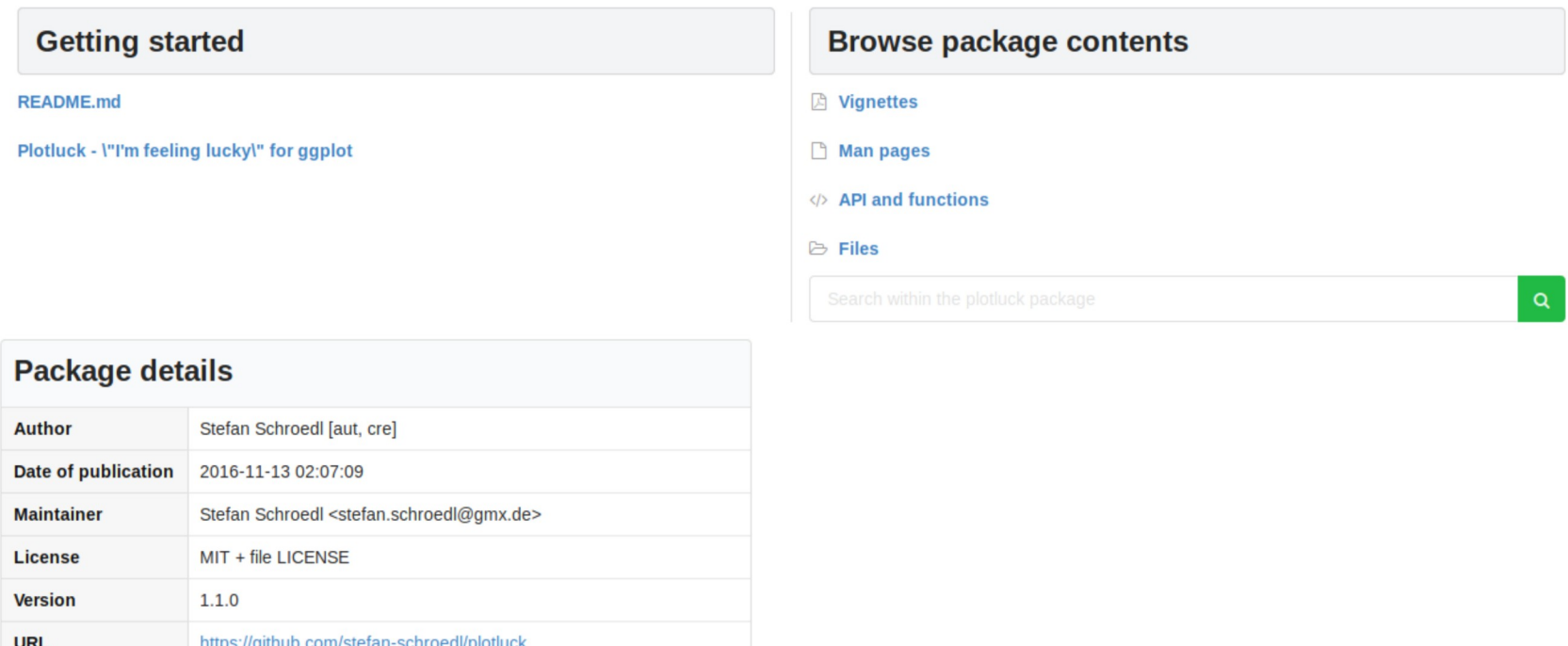

Install the latest version of this package by entering the following in R:

**Installation** 

**Package repository** 

View on CRAN

install.packages("plotluck")

## R plotluck() : petit manuel

 $\mathbf{1}$ plotluck(data, formula, weights, opts = plotluck.options(), ...)

#### **Arguments**

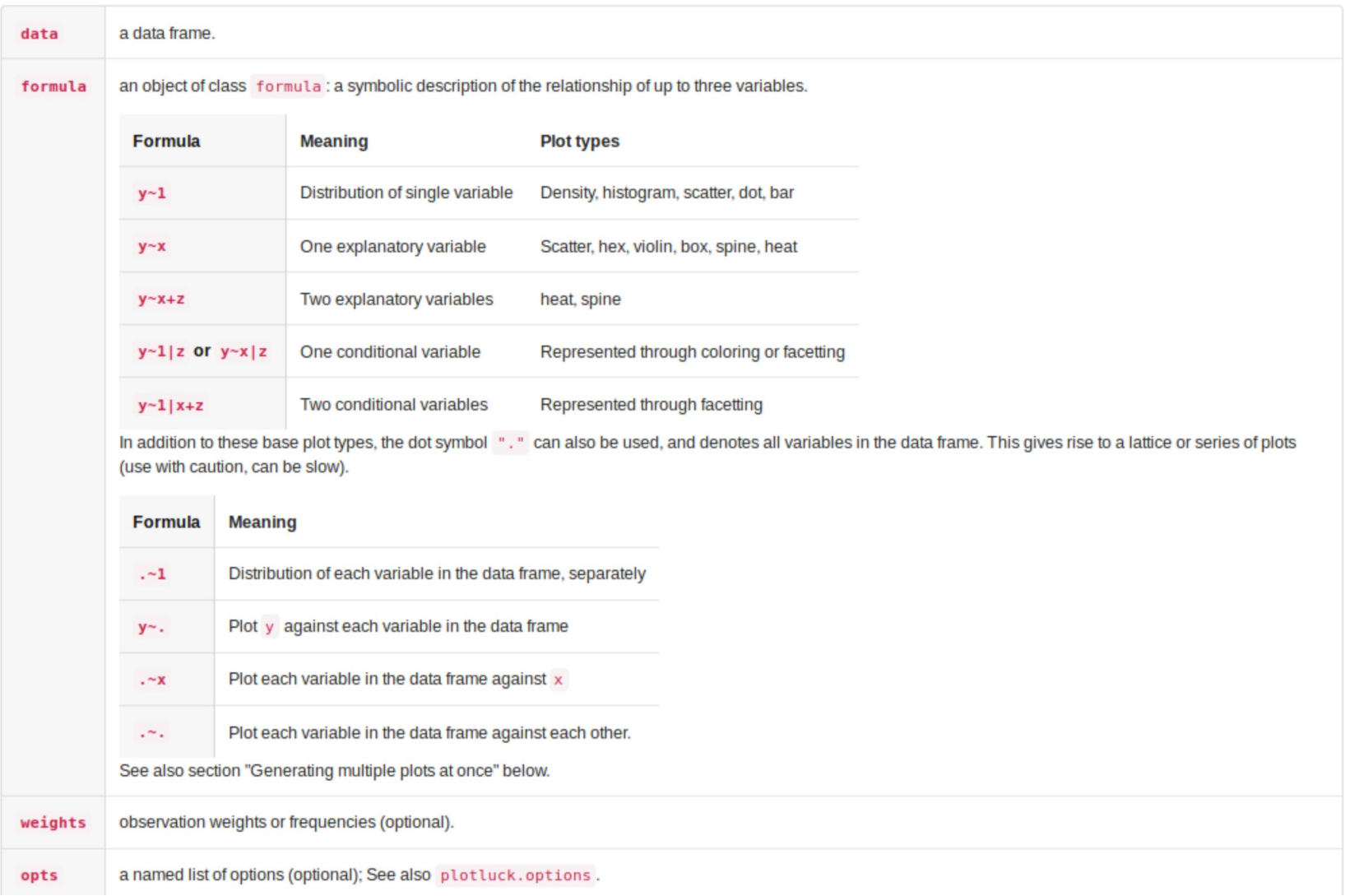

# Un grand Dataset ? (2) MS-Excel !

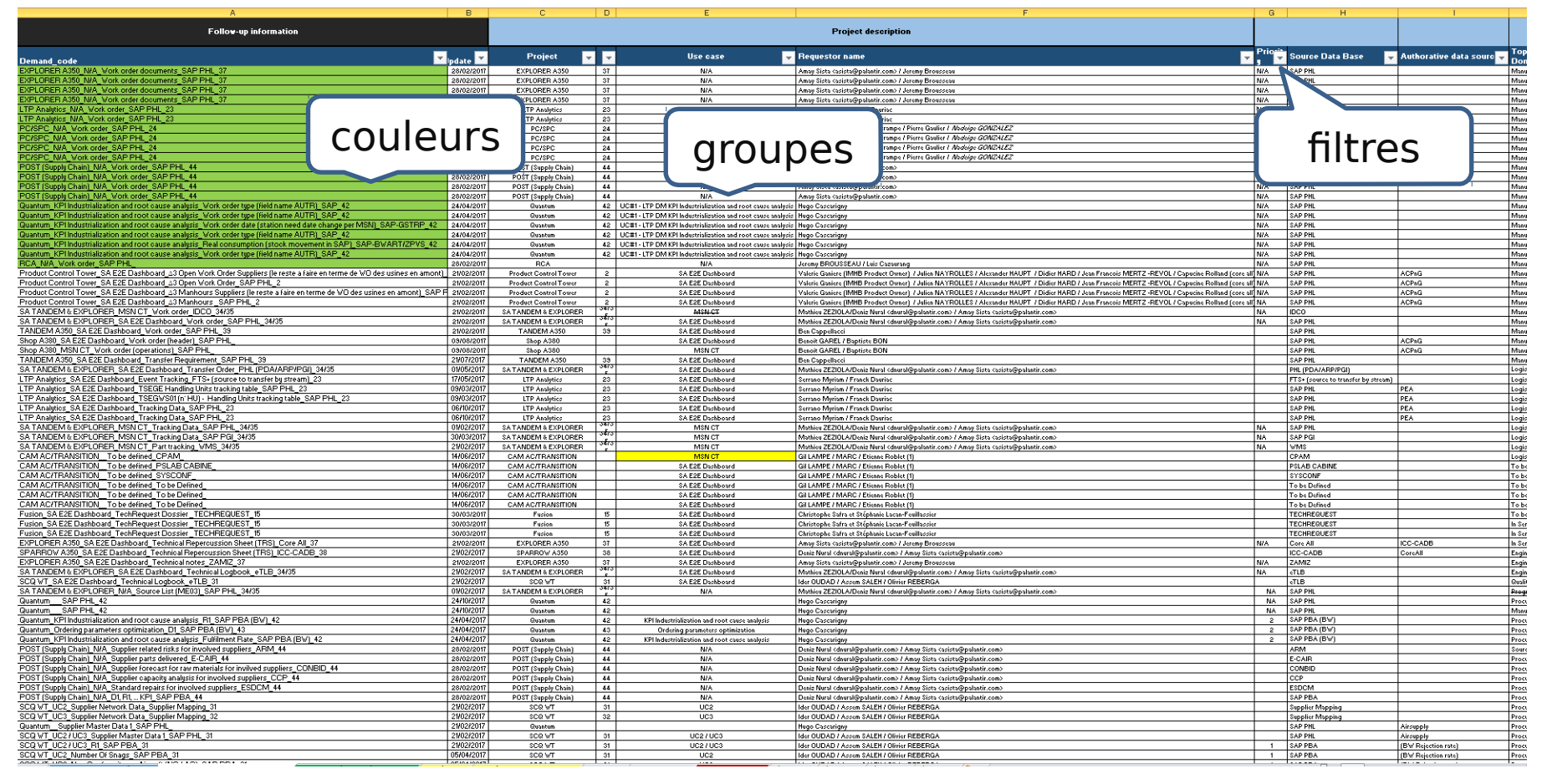

# Un grand Dataset ? (2) MS-Excel !

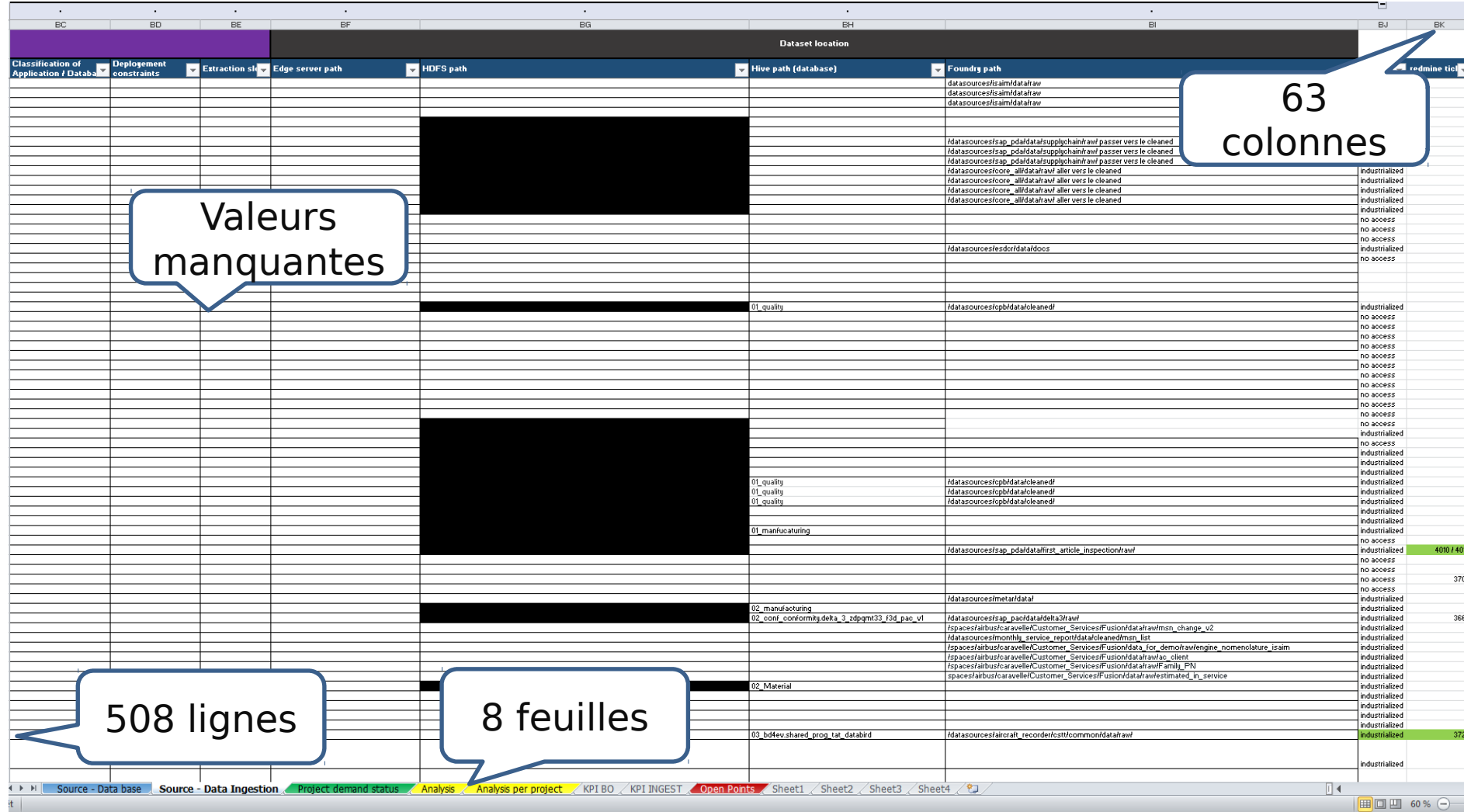

## Un grand Dataset ? (2) R summary()

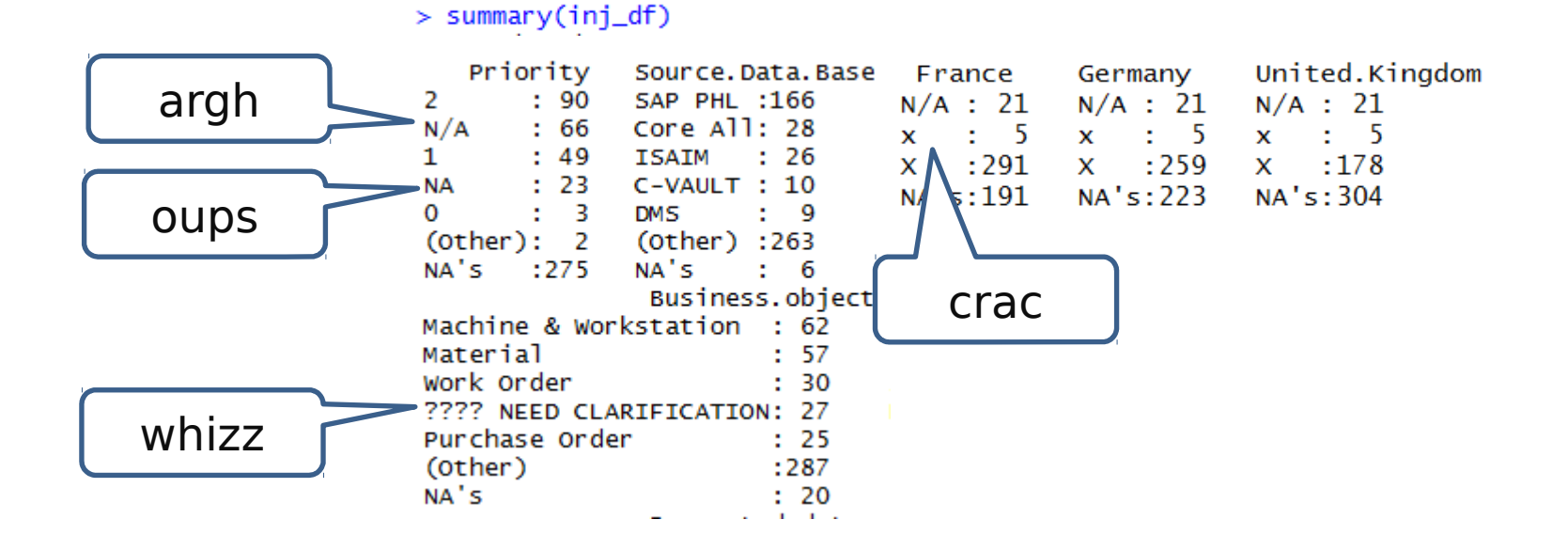

### Un grand Dataset ? (2) R summary()

Import - Tidy - Transform

```
We import the Data
\cdots{r, include=FALSE}
library(readv1)library(plotluck)library(dplyr)library(tibble)library(stringr)
|inj_df <- read_excel("C:/Temp/Caravelle_data_ingestion_status.xlsx",
                      sheet = "Source - Data Ingestion", skip = 1, \text{trim\_ws} = T)
inj_df<-set_tidy_names(inj_df,syntactic =TRUE)
```

```
Let's clean the data
\ldots {r}
#turn "TBD"" and "-" ... values into NA for column 3+
chr_columns<-purrr::map_lgl(inj_df,is.character) %>% as.vector
fromto=c("tbd"=NA_character_,"-"=NA_character_,"none"=NA_character_,
         "n/a"=NA_character_,"Ana$"=NA_character_,"to be defined"=NA_character_,
         "To be done"=NA_character_,"\\?"=NA_character_,"\\?\\?\\?"=NA_character_,
         "\\\?\\?\\?\\? need clarification"=NA_character_)
inj_df[, chr_cclums] \leftarrow lapply(inj_df[, chr_cclums], function(cd)str_replace_all(str_to_lower(col), pattern=fromto )) %>%
  as.data.frame %>%
 mutate_if(is.character,as.factor)
```
### Un grand Dataset ? (2) R summary()

Let's see the summary

```{r data-frame summary}

inj\_df %>% dplyr::select(-matches("description.\*"),-matches(".\*path\*")) %>% summary

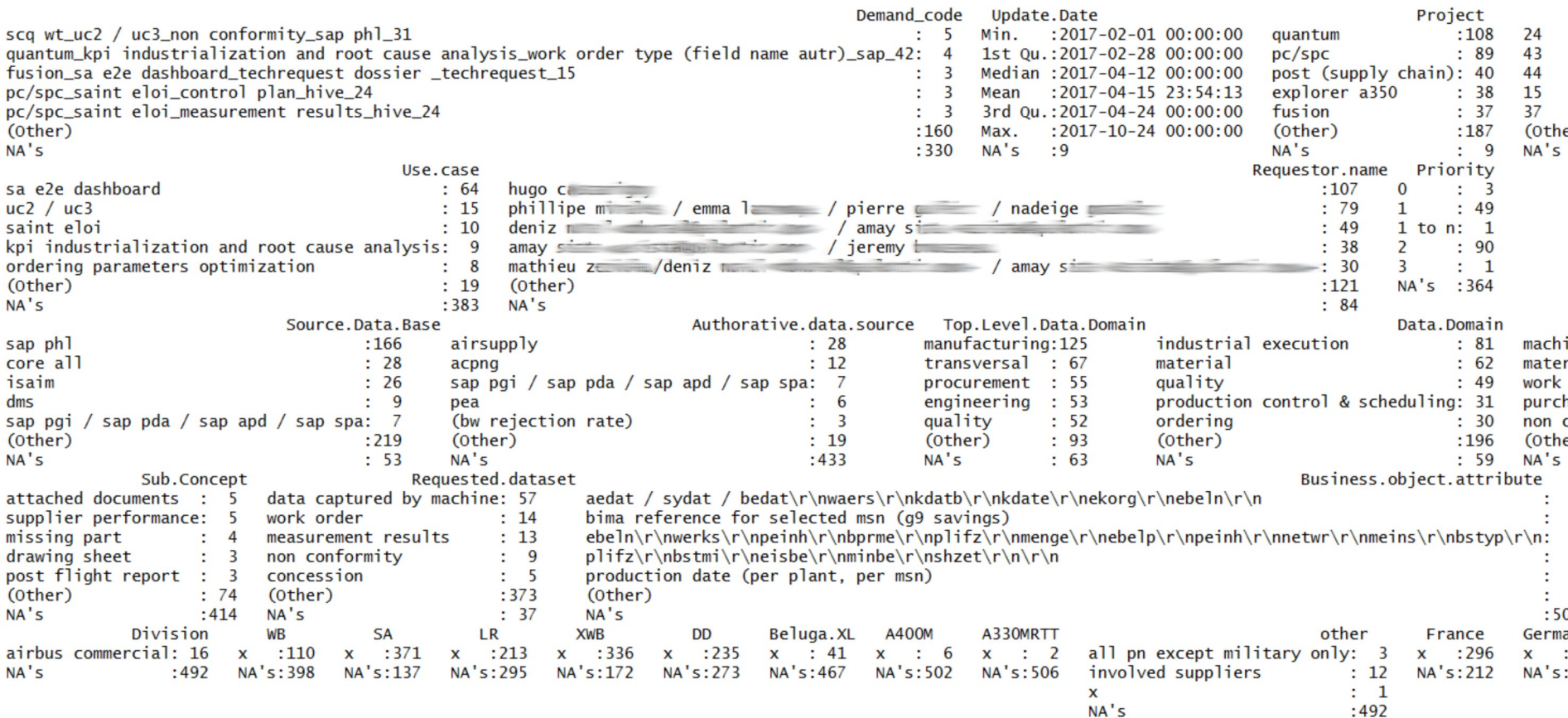

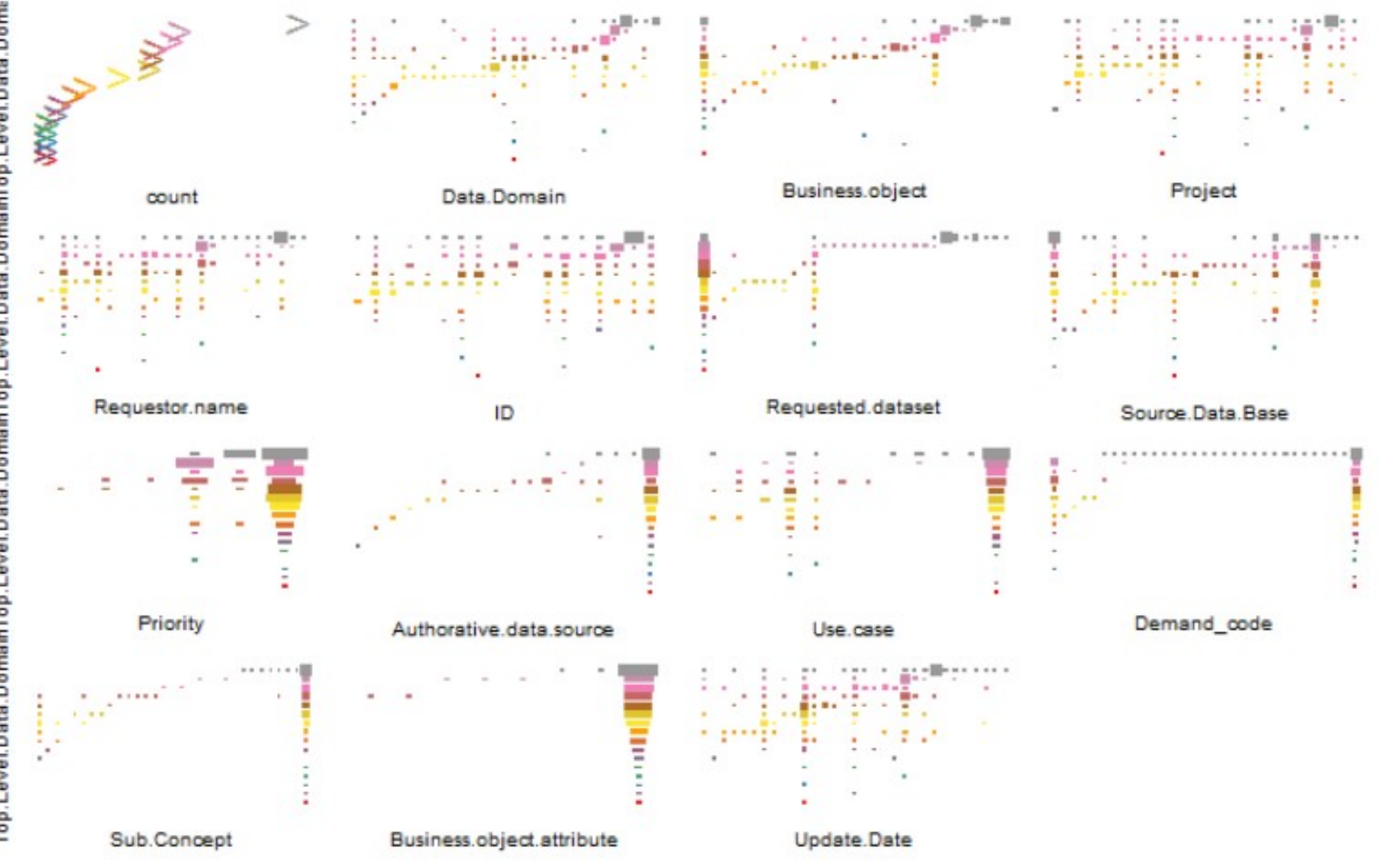

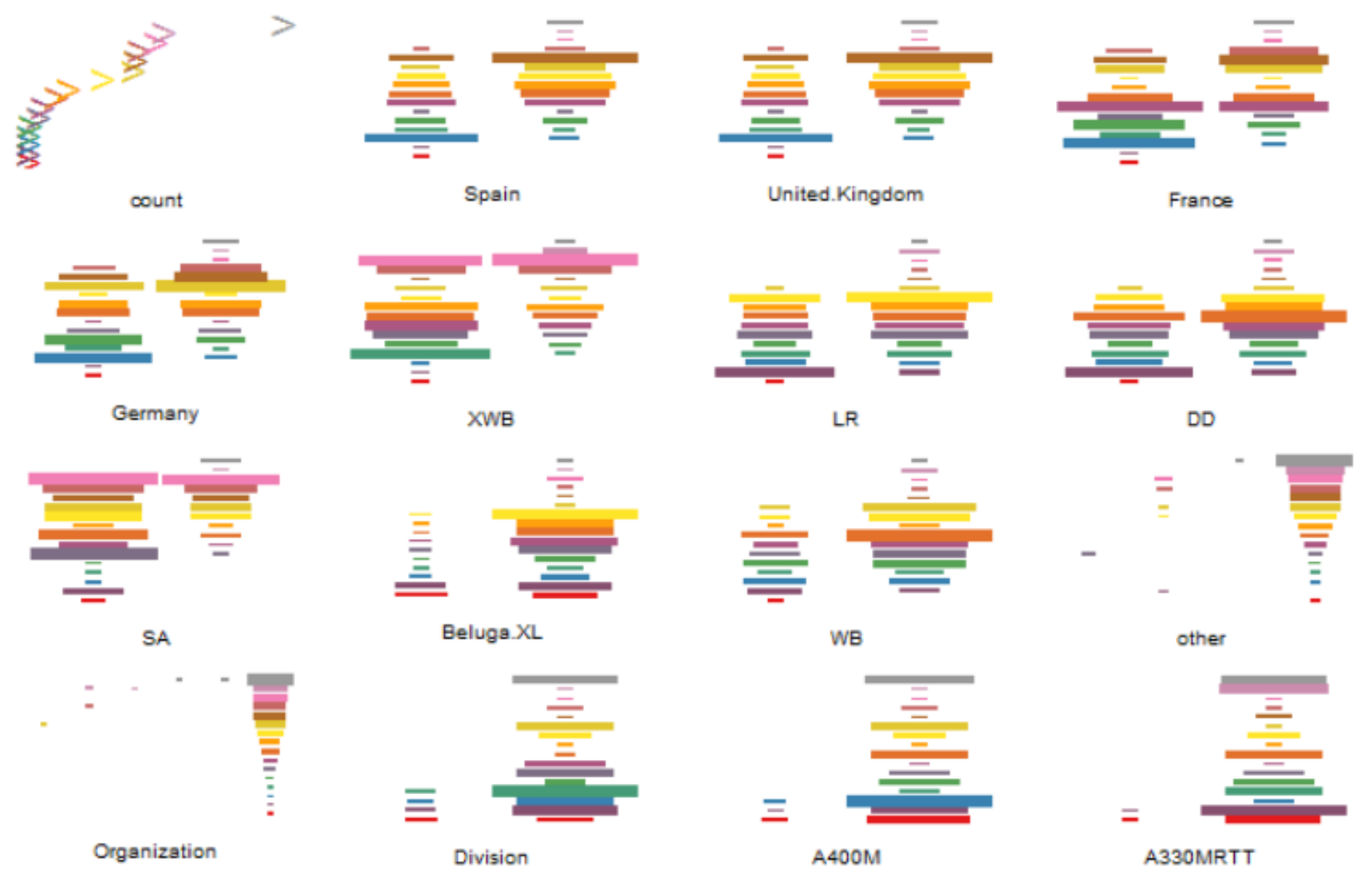

# Analyse data sizing and quality (missing values, skewness, structure, summaries, ) ```{r single-file exploratory graph}

 $\text{inj}_d$ f %>% select(1:15) %>% plotluck(formula=Project~., opts= plotluck.options(verbose=TRUE))  $inj_df \gg S$  select(3,16:30)  $\gg S$  plotluck(formula=Project~., opts= plotluck.options(verbose=TRUE))

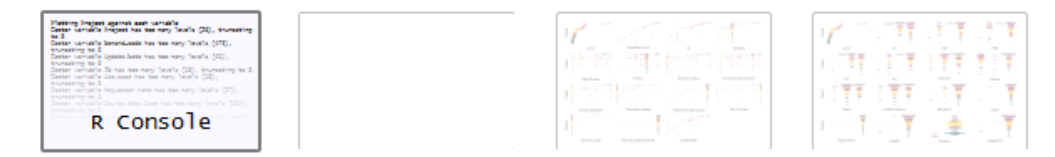

#### Plotting Project against each variable

Factor variable Project has too many levels (26), truncating to 8 Factor variable Demand\_code has too many levels (473), truncating to 8 Factor variable Update. Date has too many levels (41), truncating to 8 Factor variable ID has too many levels (18), truncating to 8 Factor variable Use. case has too many levels (18), truncating to 8 Factor variable Requestor.name has too many levels (27), truncating to 8 Factor variable Source. Data. Base has too many levels (184), truncating to 8 Factor variable Authorative.data.source has too many levels (19), truncating to 8 Factor variable Top. Level. Data. Domain has too many levels (18), truncating to 8 Factor variable Data.Domain has too many levels (54), truncating to 8 Factor variable Business.object has too many levels (120), truncating to 8 Factor variable Sub. Concept has too many levels (74), truncating to 8 Factor variable Requested.dataset has too many levels (339), truncating to 8 Factor variable Business.object.attribute has too many levels (10), truncating to

Ordering variables according to conditional entropy:

```
var cond.ent
              Project 0.0000000
       Requestor.name 0.2620120
                   ID 0.5851395
             Use.case 1.7324928
          Data.Domain 1.7957749
             Priority 1.8850834
      Business.object 1.9762719
Top.Level.Data.Domain 2.0087406
     Source.Data.Base 2.2269120
```
# Un grand Dataset ? (3) csv !

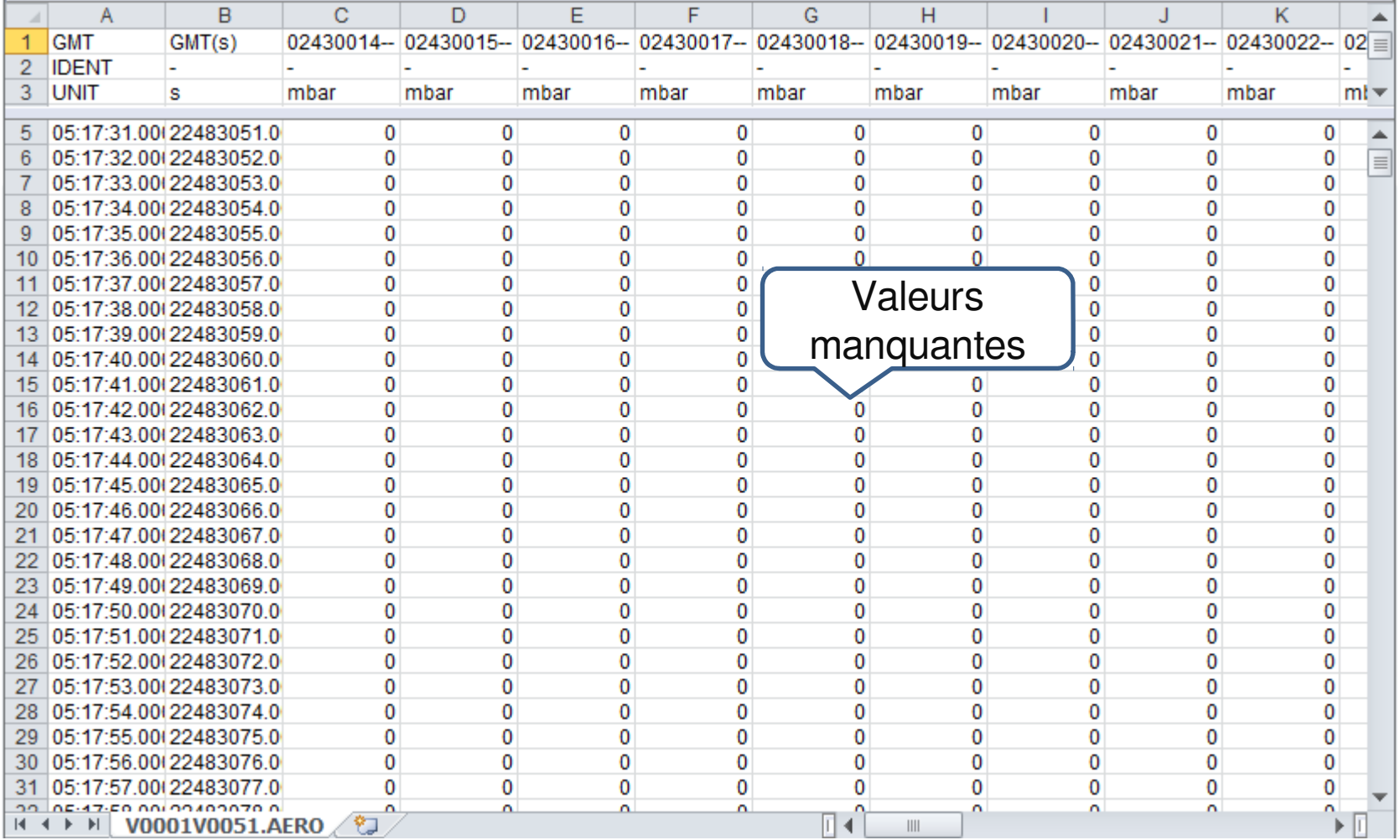

## Un grand Dataset ? (3) csv !

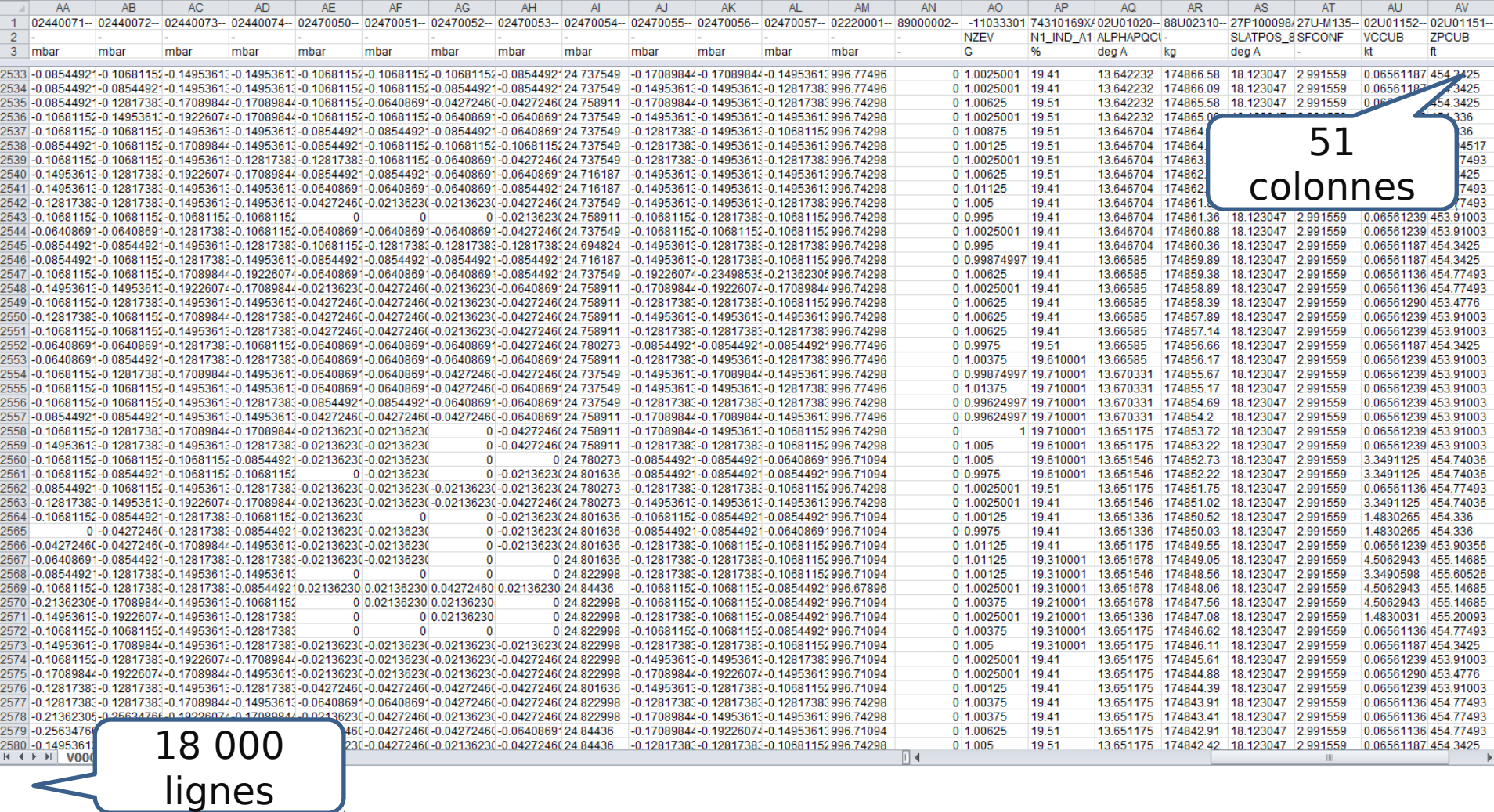

## Un grand Dataset ? (3) R summary()

Import - Tidy - Transform

#### # Initialisation

Here is the library loading required for analysis, and environment and system setup in order for the analysis to be reproductible.

```{r libraries, include=FALSE} library(tidyverse)  $library(readv1)$ library(stringr)  $library(plotluck)$  $\mu$  1  $\pm$  1.  $\mu$  =  $\mu$  ,  $\sqrt{1}$  1.  $\Delta$  = 1

```
> load(file="scaling_aero.Rda")
> ae51<-aero[aero$flight=="V0051",]
```
> #plotluck is sensible to constant columns and na and doesn't understand difftime. We help the tool with some data cleaning > ae51<-ae51[,sapply(ae51, function(v) !all(duplicated(na.omit(v))[-1L]))] %>% mutate\_at("rel\_time",a s.numeric)

## Un grand Dataset ? (3) R<br>summary()  $>$  summary(ae51)

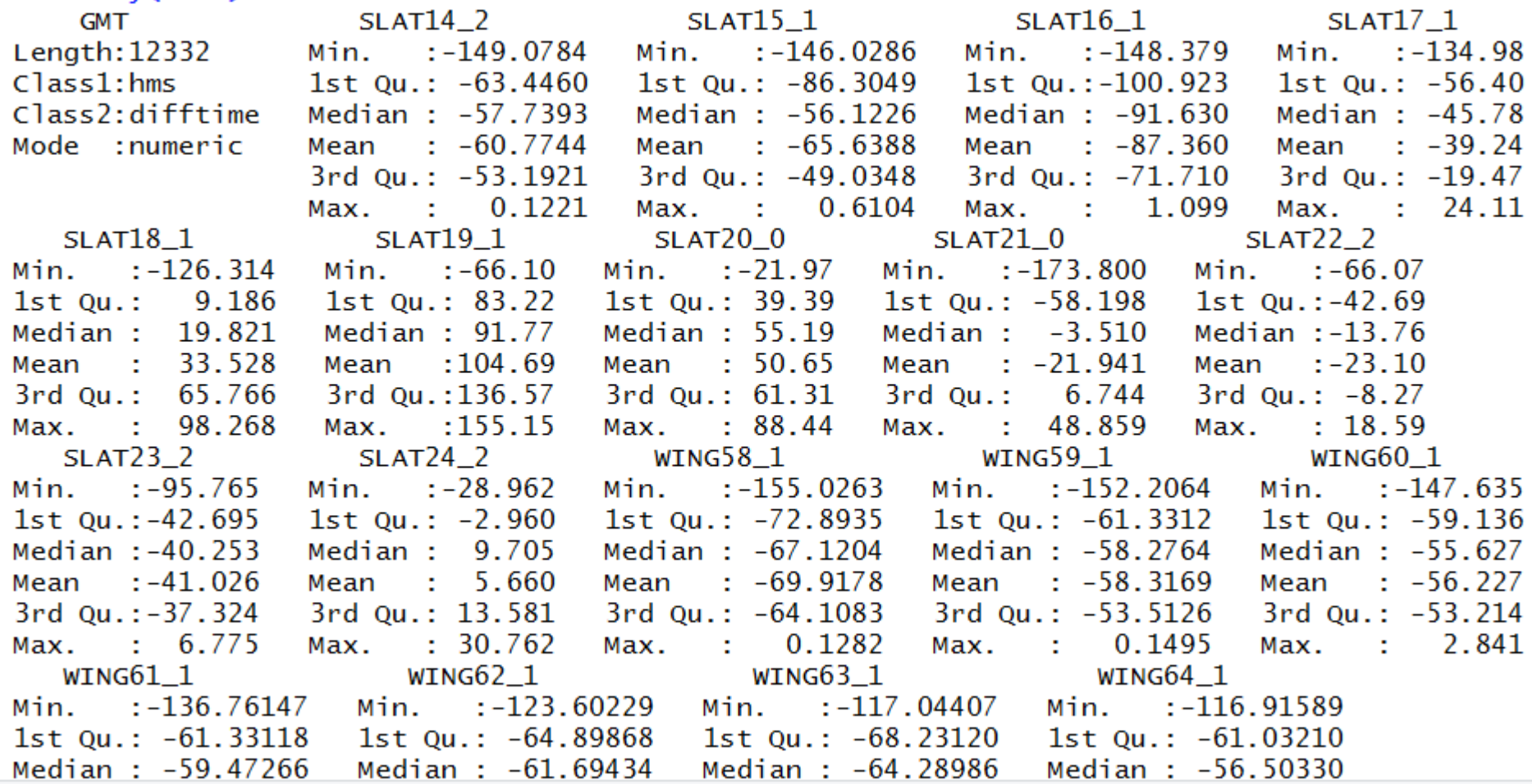

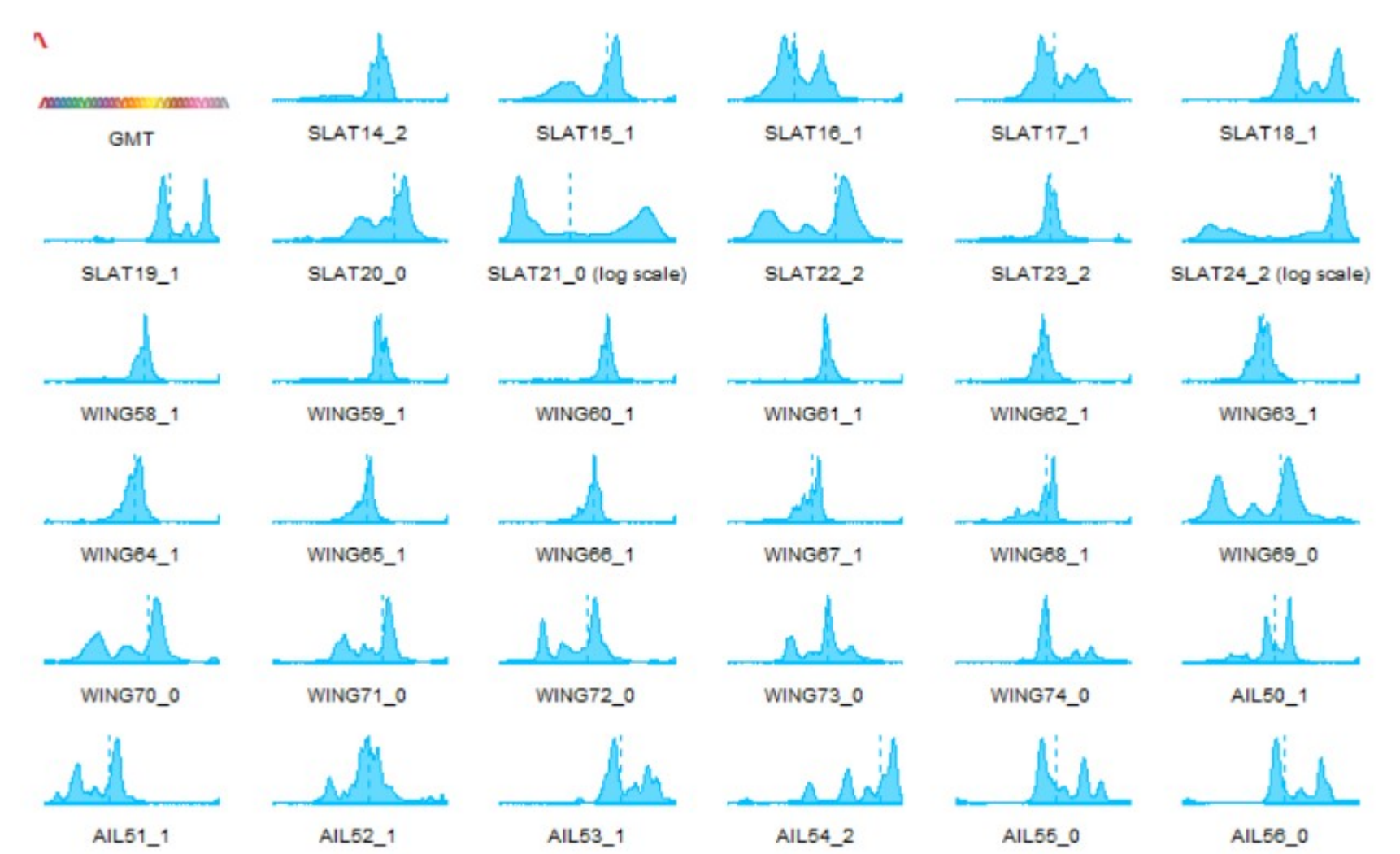

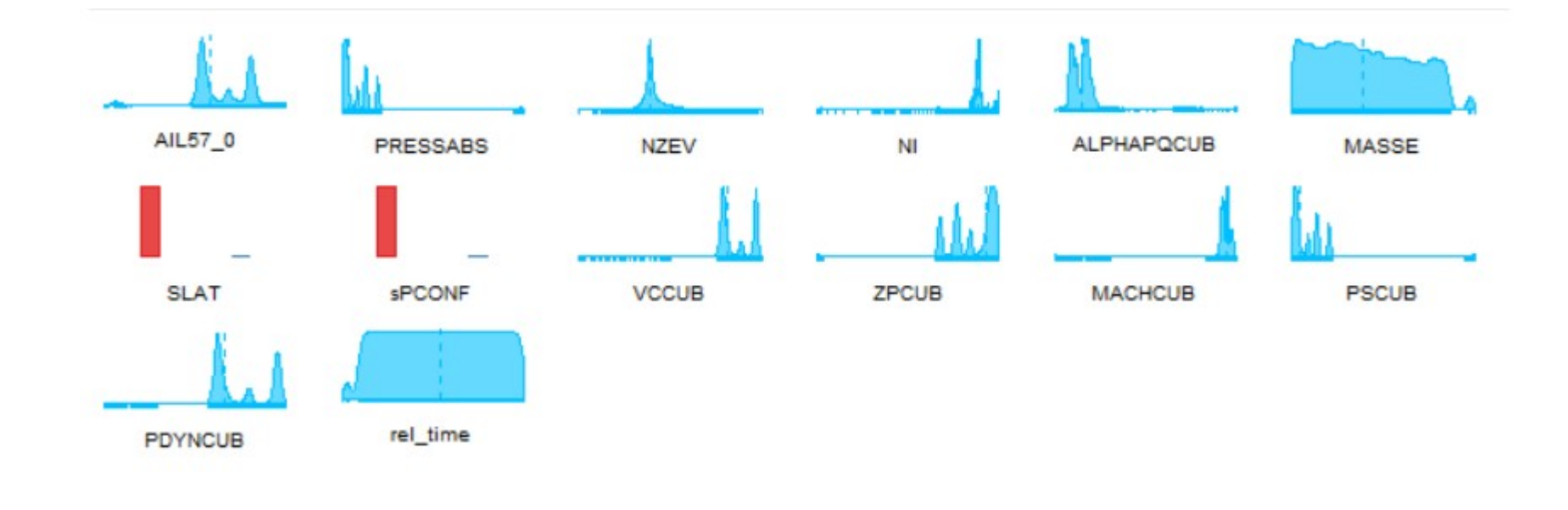

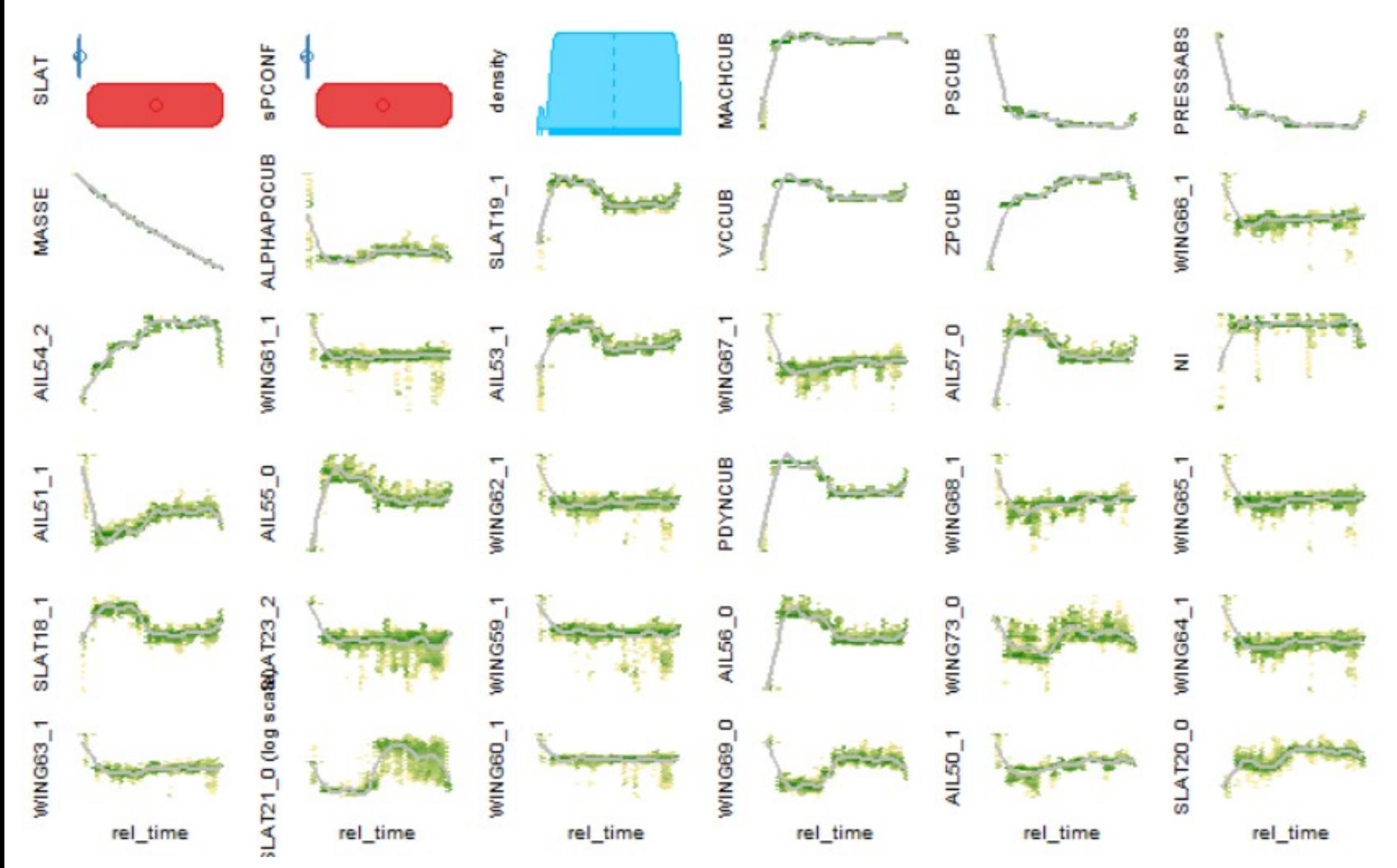

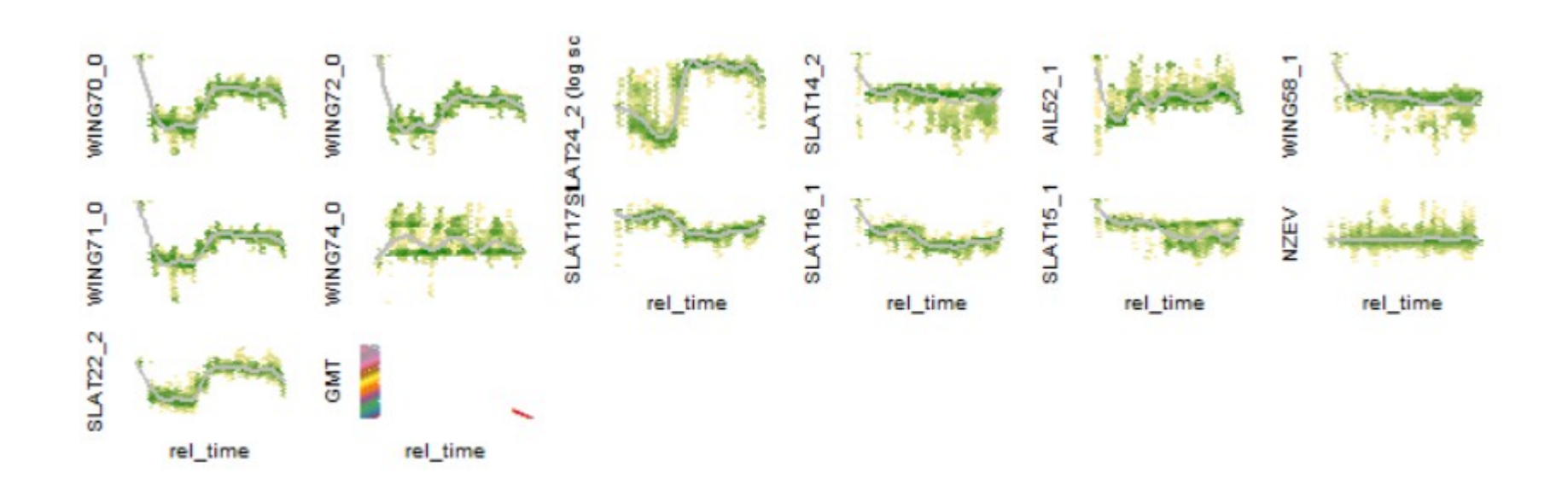

## Et vous, quel est votre outil?

- 
- 
- 
- - - -